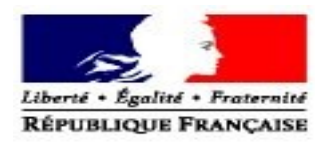

# **PRODOU@NE**

## **La douane au service des professionnels https://pro.douane.gouv.fr**

Demande d'habilitation aux téléservices TGAP et Télépaiement *Télédéclaration de la taxe générale sur les activités polluantes Télépaiement par prélèvement SEPA interentreprises des créances de type TGAP*

*Convention d'adhésion à adresser à votre Pôle d'Action Economique territorialement compétent.* 

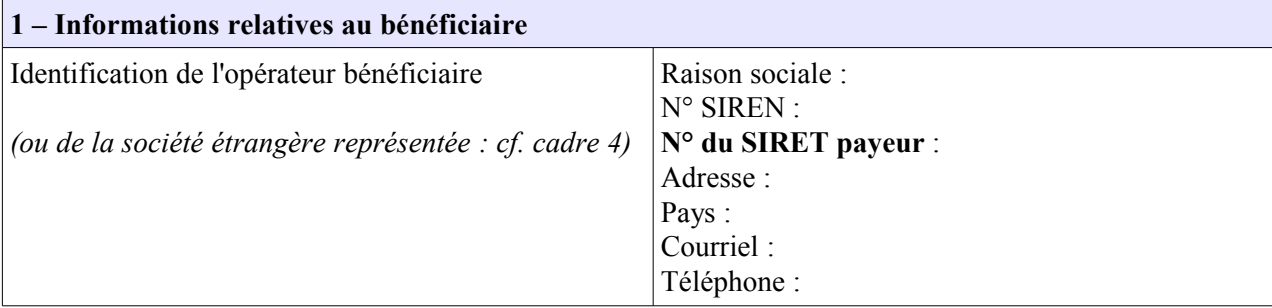

## **2 – Identification du signataire de la convention**

Nom : Prénom : Agissant en qualité de : Courriel : Téléphone :

**L'intégralité des champs des cadres 1 et 2 doit être remplie.**

**3 – En cas de mandat**

Si vous avez reçu un mandat pour déclarer et/ou régler la TGAP pour le compte d'une société française, veuillez cocher la case « mandataire télédéclaration» et/ou « mandataire télépaiement ».

> □ Mandataire télédéclaration □ Mandataire télépaiement

*NB : si nécessaire, joindre un contrat de représentation à la présente demande*

*NB<sup>2</sup> : veillez à certifier les comptes de vos collaborateurs, en contactant le Pôle d'Action Economique de votre direction régionale des douanes de rattachement pour mettre en place un système de correspondant Prodou@ne au sein de votre entreprise.*

#### **4 – En cas de représentation fiscale d'une société étrangère**

Si vous représentez fiscalement une ou plusieurs sociétés étrangères redevables de la TGAP (représentation fiscale), veuillez cocher la case « représentant fiscal » :

□ Représentant fiscal

*NB : dans le cas où vous représentez plusieurs sociétés étrangères, veuillez remplir le formulaire de demande d'information sur la représentation fiscale.*

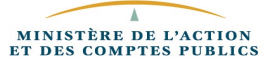

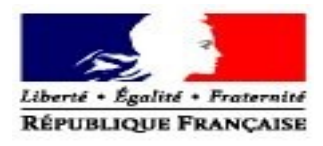

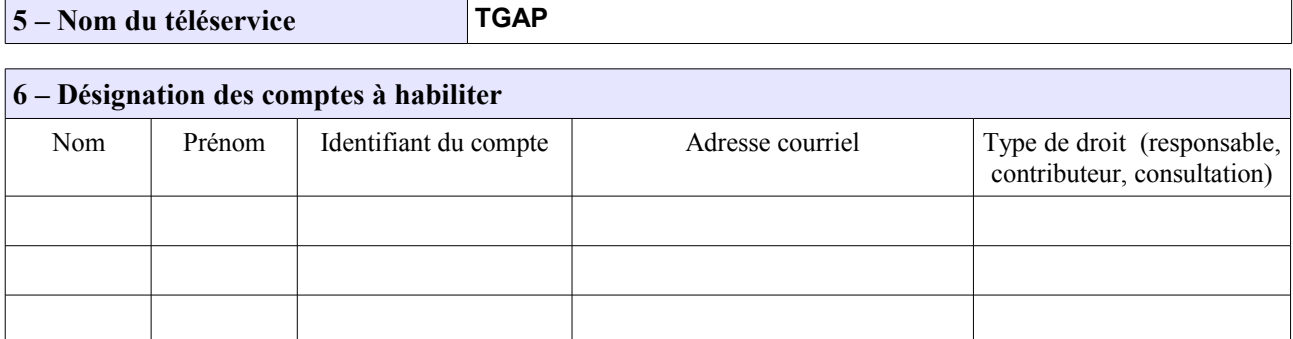

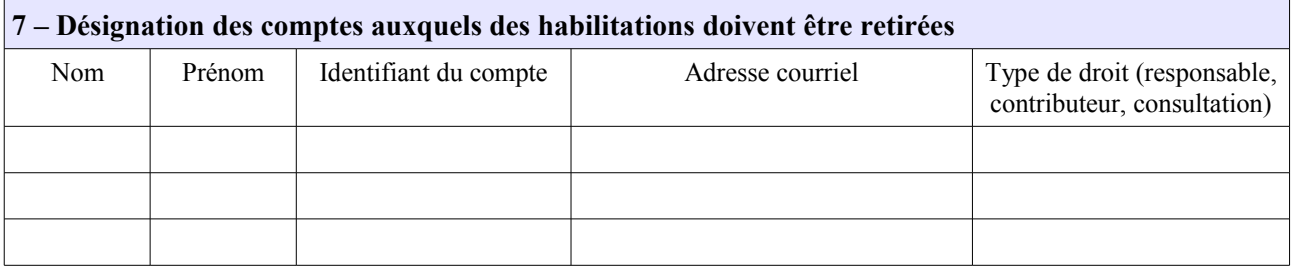

### **Vous devez,** *a minima***, désigner un utilisateur ayant le droit « responsable ».**

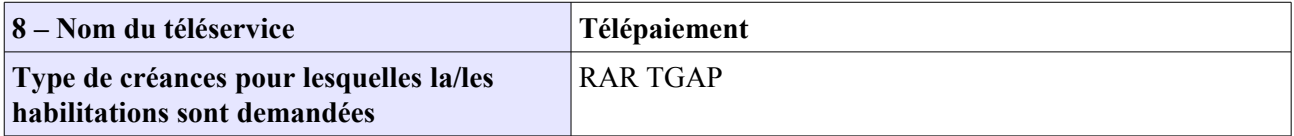

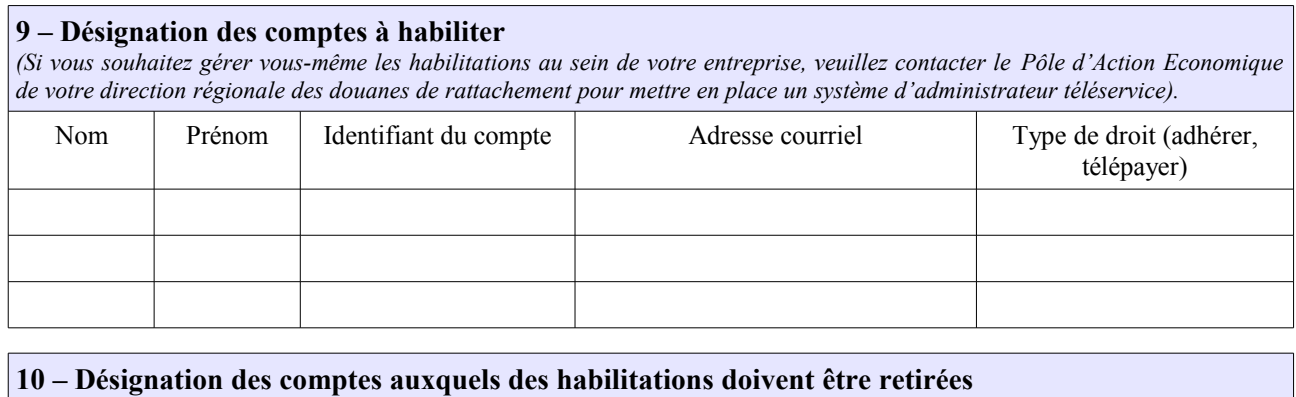

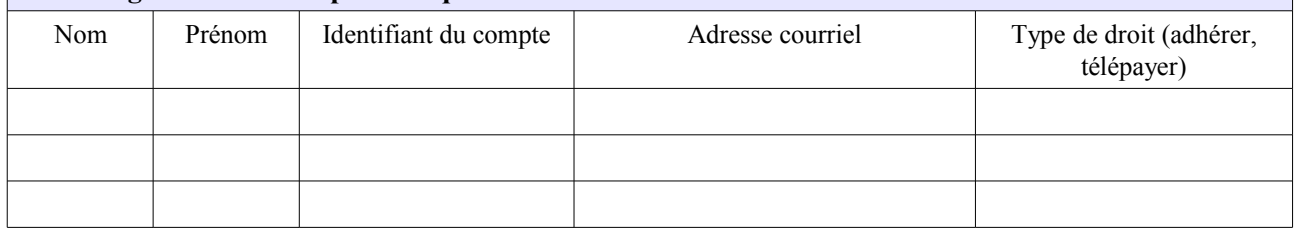

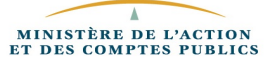

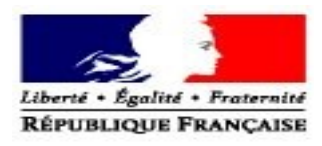

Conformément à la loi n° 78-17 du 6 janvier 1978 relative à l'informatique, aux fichiers, et aux libertés, les informations demandées dans ce formulaire sont strictement nécessaires au traitement de votre demande d'habilitation au téléservice. Les services de la direction générale des douanes et droits indirects chargés de la gestion de ce service sont les seuls destinataires de ces données. En vertu des articles 39 et 40 de la loi n° 78-17, vous disposez d'un droit d'accès et de rectification des données vous concernant. Ce droit peut être exercé auprès du service des douanes compétent destinataire du présent formulaire.

Fait à …………………………………………………. , le …………………………………………….

En deux exemplaires originaux.

L'autorité administrative compétente de la communistrative de la communistrative de la communistrative de la c

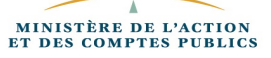